## **Nirva Application Platform - Support #146**

## **How to make NAP's NVS start automatically on Reboot**

07/22/2016 03:53 PM - Andrew Little

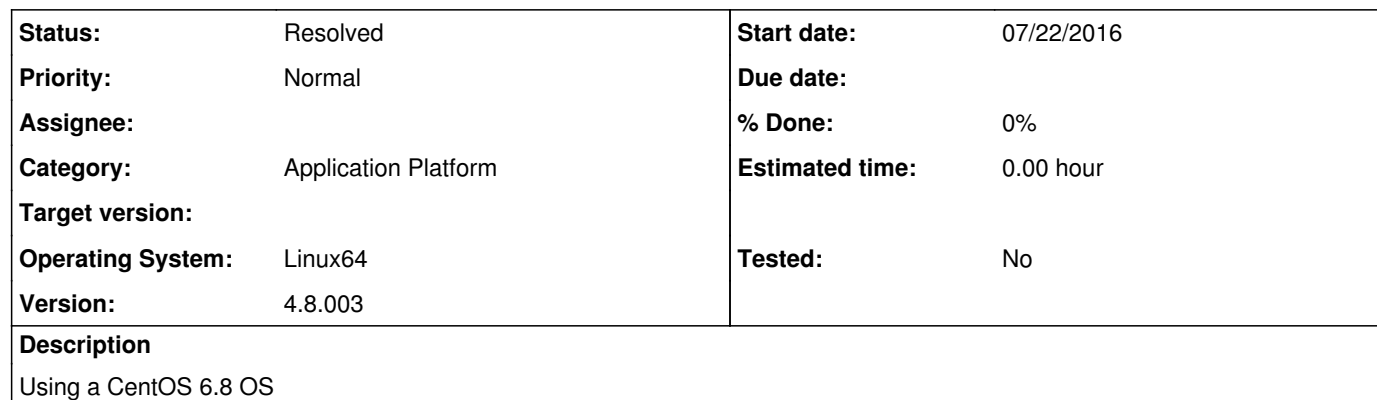

If so how?

Note I'm assuming it'll be the same as a RedHat OS

Is it possible to make the NAP's NVS application start automatically on a reboot of the OS.

**History**

**#1 - 07/22/2016 06:42 PM - Pierre Marc**

Hi,

This is linux feature

see on https://www.centos.org/docs/5/html/Installation\_Guide-en-US/s1-boot-init-shutdown-run-boot.html

Kind regards

**#2 - 07/26/2016 04:01 PM - Pierre Marc**

*- Status changed from New to Resolved*